# **ICN17**

# I2C 3 Port stepper Motor Driver

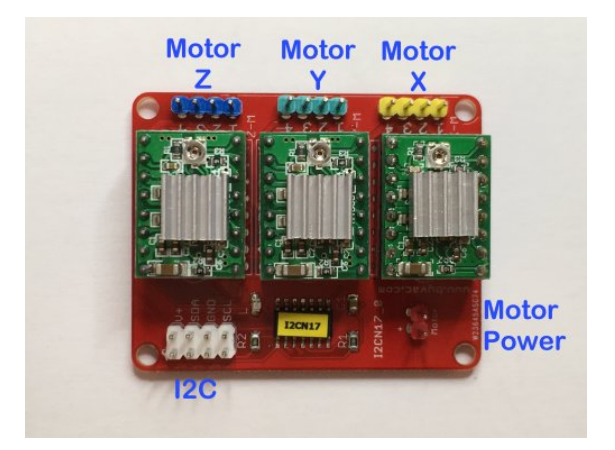

Revision

• 17 March 2017 First

# *Introduction*

This is an I2C stepper motor controller that will support up to 3 stepper motors with multiple stepping options.

## **Features**

- Configurable I2C of any address
- Operates from 3V3 to 5V
- 3 independent stepper motor drivers
- I2C can be daisy changed
- I2C address can be changed by the user

## **Motor Driver Specification**

Each stepper driver (A4988) can be independently controlled for current limiting and step ratio.

- Operates from 8V to 35V
- Up to 2A with sufficient cooling
- Five optional step mode: full, 1/2, 1/4, 1/8 and 1/16.
- Adjustable current control lets you set the maximum current output with a potentiometer, which lets you use voltages above your stepper motor's rated voltage to achieve higher step rates
- Over-temperature thermal shutdown, under-voltage lockout, and crossover-current protection
- Short-to-ground and shorted-load protection

# *Physical Description*

The board is a carrier and I2C interface for 3 intendant stepper modules.

# **I2C Interface**

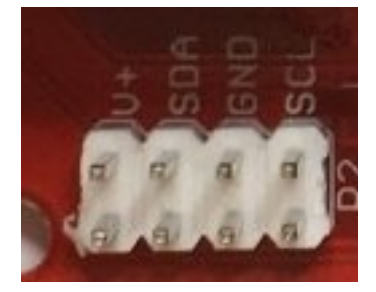

SCL I2C Clock line GND Ground SDA I2C Data Line V+ Logic voltage can be from 2.7 to 5.5V \*\* The pins are duplicated to make daisy chaining easier

# **Motor Power**

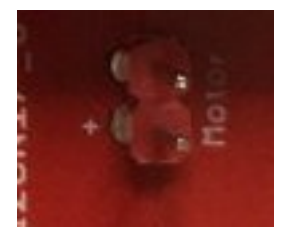

GND Motor ground pin + Motor + 8V to 35V

## **Stepper**

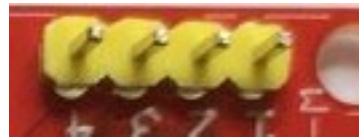

There are three of these one each for X, Y and Z

# **Current Control**

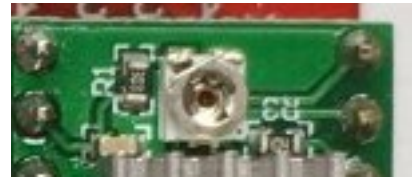

The small trimmer on top of each module can control the current to the motor.

# **Stepping Rate**

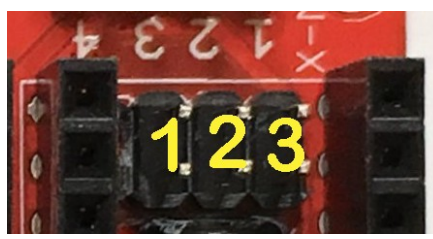

There are three jumpers per motor designated as above, this controls the step rate for each motor

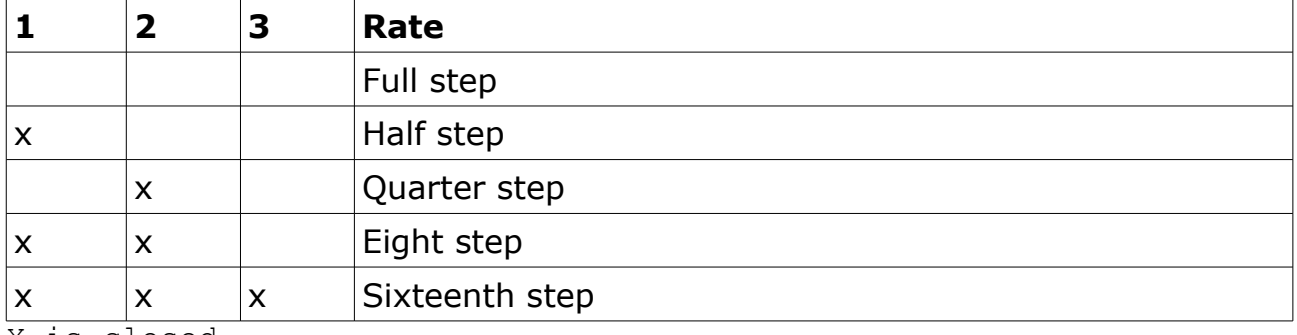

X is closed

# *EEPROM Locations*

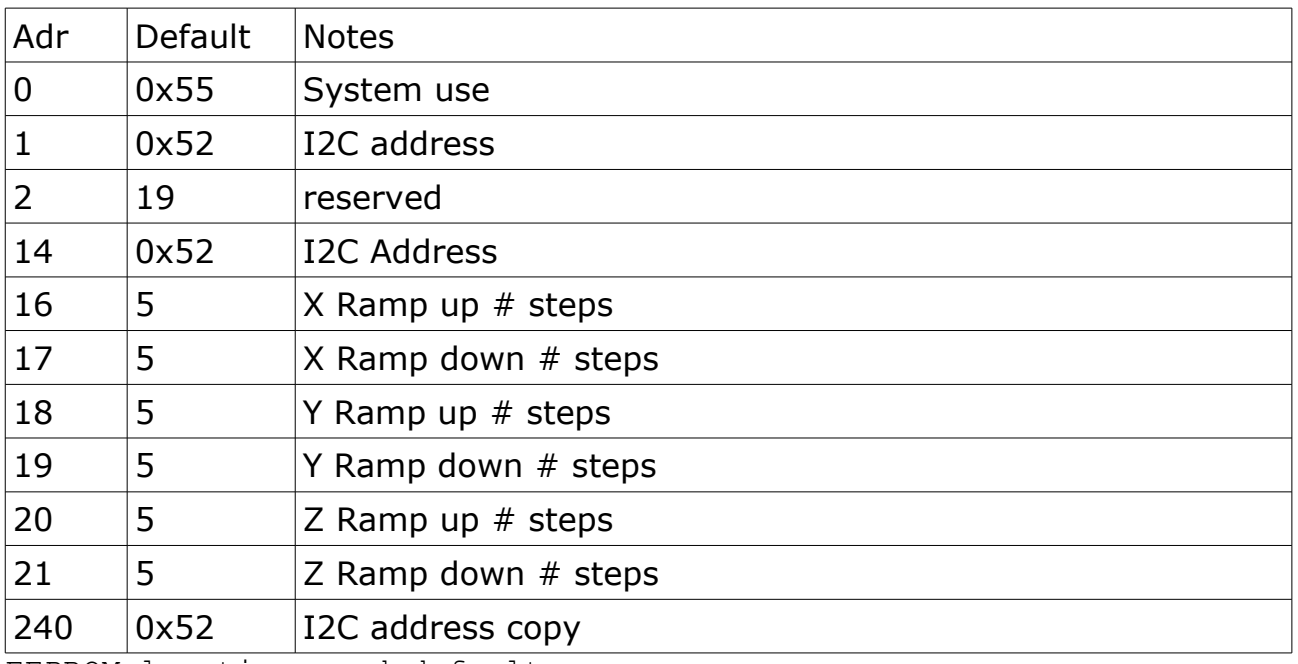

EEPROM locations and defaults

The EEPROM contains some system data that will normally be changed

by the appropriate I2C command.

Any unused locations can be changed by the user, there will normally not be any need to change the system locations using the I2C read and write commands.

## **I2C Address**

For security this is stored in three places and at switch on is checked that all three agree on the address. This is so that in the unlikely event that one location becomes corrupt it will be changed back on a voting system.

There is an i2C command to change the address that will change all three values at once.

### **Ramp Values**

The values here are the default values at switch on, they can only be changed by the I2C Write to EEPROM command.

## *Motor Operation*

#### **Individual**

The I2C controls the three A4988 drivers, each has a separate command. Once the number of steps are sent the motor begins stepping at the specified steps per second.

At any time the I2C can read the number of steps there are left to go for a particular channel so that the host knows when the operation has finished

#### **Synchronous**

There is a very small amount of time that the I2C command takes to send a command and it may be that two or more motors need to start exactly at the same time. For this there is a command that will send the number of steps to each motor all at once.

#### **Note**

This device is not intended to drive CNC machines as the stepping and synchronizations would unlikely not be precise enough for that job. To track a circle or ellipse for example would need good synchronisation between 2 motors and the I2C interface is not really capable of that.

## *I2C Commands and Operation*

Default device address is 0x52 (82) 8 bit address this translates to the following: Eight bit addressing where the read write flag is part of the address: Write address 82 Read address 83 Seven bit addressing where there are read and write i2c commands

(Arduino, MicroPython)

I2c Address 41

The I2C operates independently from the stepping action and so will always respond to the host.

## **Commands**

The general format of the I2C is to send a command followed by the parameters to that command.

The example uses python simple i2c which is one command for both read and write:

i2c(<address>,[bytes to send],<number of bytes to receive 0 for none)

For example, an EEPROM at address 0xD0 requires a word (2 bytes) for the address to be sent then it will return 1 byte from that location the exampe would be for reading at address 200:

i2c(0xd0,[0,300],1)

Another example would be to write 25 to address 1000:

i2c(0xd0,[3,0xe8, 25],0)

#### **General Notes**

The maximum number of steps is 65534 and is always supplied as two bytes, high byte first so 1000 would be 3,0xe8

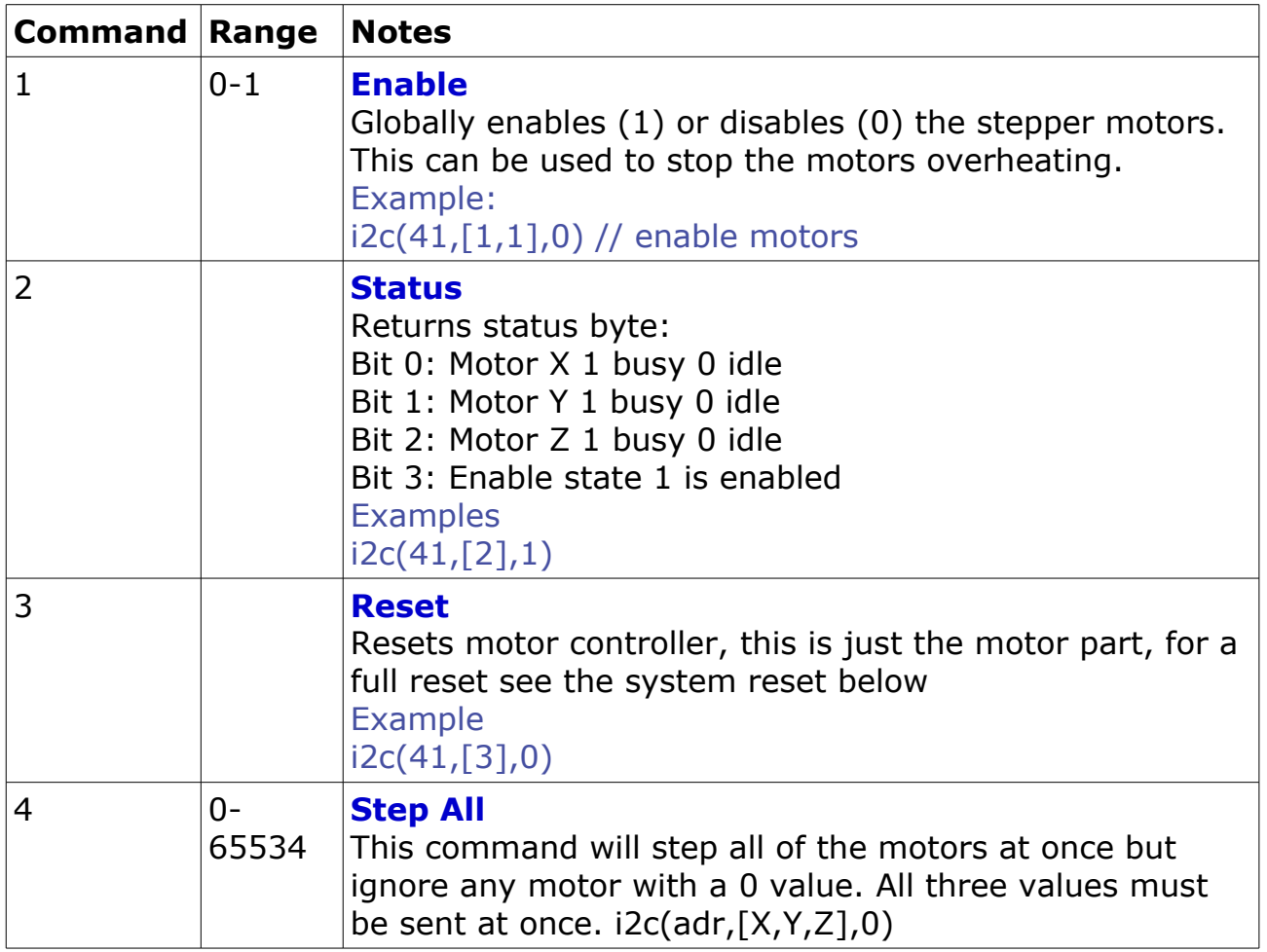

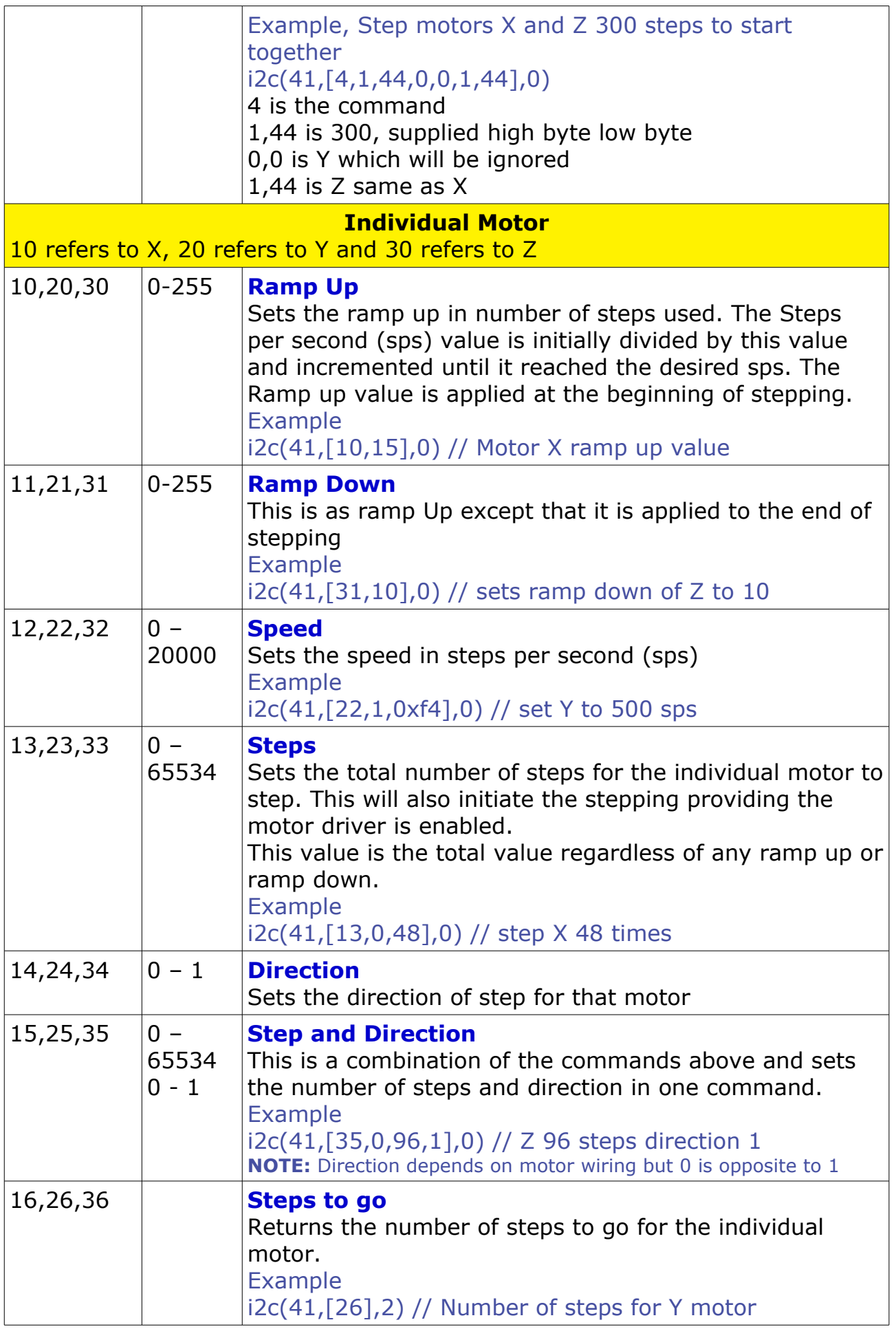

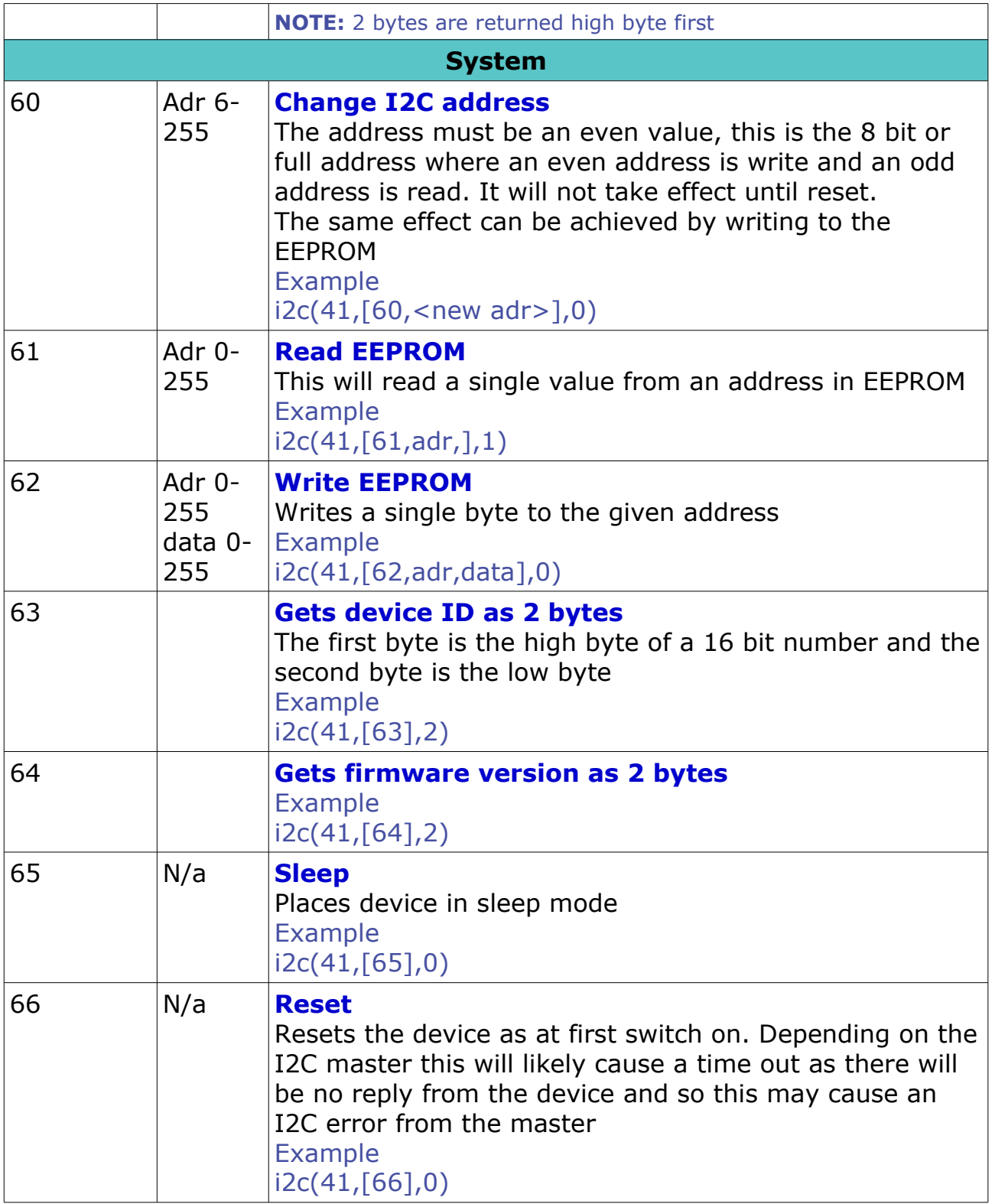